УДК 004.923:[611.959:616.711–089]

# **Установка транспедикулярных винтов в поясничном отделе позвоночника с применением компьютерной навигации**

# **А.В. Белецкий, А.Н. Мазуренко, С.В. Макаревич, С.В. Зарецкий, А.М. Петренко, И.Р. Воронович, С.М. Юрченко**

РНПЦ травматологии и ортопедии, Минск. Беларусь

*Transpedicular fixing is widely used in spinal surgery. But the traditional control techniques, such as fluoroscopy and visual anatomical reference points for positioning screws, do not exclude complications. The use of computed navigation systems makes it possible to solve this problem. A system with involvement of preoperative computed tomography and intraoperative fluoroscopy makes it possible to monitor instruments relative to anatomical elements of the vertebral column in the real-time mode. Computed surgical navigation was employed in the process of intervention on the lumbar spine in 112 patients. The operations were performed on 52 patients for spondylolisthesis, 31 for degenerative stenosis, and 29 for injuries of the lumbar spine. Data of preliminary CT scanning) were used in 93 cases and those of intraoperative fluoroscopy "FluoroNav" program in 21. In order to reveal the position of screws in the postoperative period, all the patients underwent CT. In 109 cases, no injuries of the cortical plate of the arch root were found out and the position of screws was regarded as correct. Three cases developed an injury on the medial wall of the arch root: "FluoroNav" program was used in two of them and "FluoroMerge" program in one. In all three cases, revision operations were made to reinsert screws. No neurological postoperative complications (appearance of new disorders or aggravation of the available ones) were observed. The positioning of 6 screws from the moment of fixation of a reference frame to the positioning of the last screw lasted 30 minutes. Computed navigation made it possible to position transpedicular screws with high precision, thereby minimizing the risk of operation-dependent complications. Besides, the surgical procedure duration and the number of made roentgenograms become reduced.* 

*Транспедикулярну фіксацію широко використовують у хірургії хребта. Проте традиційні методи контролю флюороскопія та візуальні анатомічні орієнтири розташування гвинтів — не виключають ускладнень. Застосування комп'ютерних навігаційних систем дозволяє вирішити цю проблему. Система із застосуванням передопераційної комп'ютерної томографії та інтраопераційної флюороскопії дозволяє здійснювати моніторинг інструментів відносно анатомічних елементів хребта в режимі реального часу. Комп'ютерну хірургічну навігацію застосовано в процесі втручання на поперековому відділі хребта у 112 хворих. Операції виконано у 52 хворих з приводу спондилолістезу, у 31 з приводу дегенеративного стенозу, у 29 з приводу ушкоджень у поперековому відділі хребта. У 93 випадках використано дані попереднього КТ-сканування (програма «FluoroMerge»), у 21 – інтраопераційної флюороскопії (програма «FluoroNav»). З метою визначення розташування гвинтів у післяопераційному періоді всім хворим виконано комп'ютерну томографію. У 109 випадках не визначено ушкодження кіркової пластинки кореня дуги і розташування гвинтів розцінено як правильне. У 3 випадках виявлено ушкодження медіальної стінки кореня дуги: два випадки в разі використання програми «FluoroMerge» та один — програми «FluoroNav». У всіх 3 випадках виконували ревізійні операції стосовно переустановлення гвинтів. Не відзначено неврологічних ускладнень операцій (виникнення нових або посилення наявних розладів). Установлення 6 гвинтів з моменту прикріплення референційної рами тривало 30 хвилин. Комп'ютерна навігація дозволяє встановлювати транспедикулярні гвинти з високою точністю, що мінімізує ризик пов'язаних із цим ускладнень. Крім того, зменшується тривалість операції та кількість виконуваних рентгенівських знімків.*

**Ключевые слова:** транспедикулярная фиксация, поясничный отдел позвоночника, компьютерная хирургическая навигация

### **Введение**

Основным методом стабилизации поясничного отдела позвоночника в настоящее время является транспедикулярная фиксация (ТПФ). ТПФ применяется при операциях по поводу всего спектра патологии позвоночника: дегенеративных поражений, спондилолистеза, травм, деформаций. Условие успешного применения стабилизации — правильное расположение винтов, которое, в свою очередь, требует хорошего знания анатомии позвоночника.

Установка винтов контролируется по анатомическим ориентирам, методом «пальпации» подготовленного для винта отверстия и с использованием электронно-оптического преобразователя (ЭОП). Проблема заключается в том, что винт проходит через элементы позвонка, не выделяемые во время хирургического доступа и не видимые хирургом непосредственно во время операции. Применяемый как стандартный, метод контроля с помощью ЭОП дает только две проекции трехмерной структуры позвоночника. Хирург вынужден «достраивать» трехмерное изображение, основываясь на своих знаниях нормальной анатомии и практическом опыте. В случаях, когда нет выраженных нарушений строения позвоночника, не возникает значительных трудностей. Когда же анатомия не соответствует «норме», особенно в случае деформаций, возникает риск неточной установки винтов.

Ненадежность интраоперационной флюороскопии в качестве основного метода контроля установки винтов продемонстрирована в ряде исследований. И если изображение в боковой проекции интерпретируется без затруднений, то достаточно информативное изображение в прямой проекции иногда просто невозможно получить. Особенно это касается зоны пояснично-крестцового перехода, случаев выраженного смещения позвонков при спондилолистезе, ротационных смещений при сколиозе. По данным послеоперационных рентгенологических и КТ-исследований, винты неправильно расположены примерно в 40% случаях [1–7]. По нашим данным, повторное вмешательство из-за экстрапедикулярного размещения винтов потребовалось 5,7% больным [8]. Таким образом, несмотря на широкое использование метода, сохраняется высокий риск операционных осложнений, прежде всего это переломы корковой части корня дуги или тела позвонка, повреждение нервных структур, сосудов и даже внутренних органов.

В клиническую практику внедряются системы компьютерной хирургической навигации. Система состоит из собственно компьютера и оптического модуля, которые, используя данные предоперационного томографического обследования и регистрацию, то есть «привязку» объекта к трехмерной цифровой модели, позволяют указывать в режиме реального времени положение хирургического инструмента. Системы компьютерной хирургической навигации (КХН) начали разрабатываться в конце 1980-х годов. Основой разработок стала стереотактическая хирургия головного мозга. В англоязычной литературе используется термин «computer-assisted surgery» — CAS. Основной принцип компьютерной хирургической навигации — определять трехмерное (3-D) расположение и ориентацию в пространстве хирургических инструментов в зоне хирургического вмешательства, а также их проецию на предварительно выполненные компьютерную томограмму (КТ), магнитно-резонансную томограмму (МРТ) или интраоперационные рентгеновские изображения.

В 1990-х годах КХН-технология была распространена на область хирургии позвоночника, пройдя экспериментальные исследования [9], а затем клиническую апробацию [10, 11]. Было продемонстрировано, что использование методики повышает точность установки винтов и уменьшает число неврологических осложнений [12]. Использование систем навигации позволяет облегчить планирование хирургического вмешательства, уменьшить хирургическую травму и сократить время хирургического вмешательства и его радикальность. При использовании системы хирургической навигации появляется возможность оптимизировать локализацию хирургического доступа, уменьшить риск повреждения спинного мозга и околопозвоночных образований с возможностью проведения операций из минимальных доступов.

Работа КХН состоит из последовательных этапов. Вначале выполняют обследование для сбора специфических данных. Чаще всего это предоперационные КТ- или МРТ-изображения и данные интраоперационной флюороскопии. Определяют интраоперационное расположение и ориентацию инструментов, полученные с помощью 3-D оптической камеры и отражающих элементов. Далее следует так называемая «регистрация», то есть сведение всех изображений и данных относительно референционной системы больного (reference — связь, отношение, англ.). Используются анатомические ориентиры или поверхность позвоночника, оцифровываемые непосредственно с ручного зонда или интраоперационных рентгеновских изображений. Следующий этап выполняет сам хирург. Это выработка плана операции на основе комбинации информации, интерактивное размещение инструментов и костных структур на изображениях, мониторинг углов и глубины их расположения; наконец, процесс выполнения действий для точного осуществления целей хирургического вмешательства.

В периодических изданиях Беларуси, России и Украины недостаточно публикаций о применении КХН в хирургии позвоночника [13, 14]. Цель работы — изпожение нашего опыта использования системы КХН с описанием методики использования, представление результатов установки транспедикулярных винтов в поясничном отделе позвоночника по данным послеоперационной компьютерной томографии.

#### Материал и методы

В первом нейрохирургическом отделении РНПЦ травматологии и ортопедии применение систем КХН начато в феврале 2008 года. Используем систему фирмы «Medtronic», а именно модель «StealthStation TREON plus». Система включает в себя компьютер, трехмерное поисковое устройство и специальный инструмент. Она позволяет определить относительное расположение и ориентацию различных инструментов с использованием триангулярного метода. Применяемая нами система использует беспроводные устройства светодиоды, снабженные сферами, отражающими инфракрасное излучение оптической поисковой системы. Каждое устройство представляет собой хирургический инструмент, снабженный индивидуальной комбинацией светоотражающих диодов. Устройства обнаруживаются инфракрасной камерой 3-D поисковой системы. Первый из основных инструментов — это референционная рама (PP), прочно крепящаяся к позвоночнику (рис. 1 а). Второй — какой-либо из хирургических инструментов, также снабженный отражающими светодиодами. Это могут быть: указка, шило, зонд для прохождения корня дуги и метчики (рис. 1 б, в).

Имеется возможность использования в системе 3-D координат компьютера различного хирургического инструментария: остеотома, хирургической дрели, спиц и др. Для этого используют специальную, прикрепляемую к инструменту рамку со светодиодами. Проводят предварительную калибровку инструмента относительно РР. Наш опыт показал, что при операциях задней стабилизации поясничного отдела позвоночника требуются только стандартные инструменты: шило и метчик. Таким образом, мы не использовали калибровку дополнительного «нефирменного» инструмента. После регистрации инструментария система предоставляет возможность точного определения местоположения конечной точки или всего инструмента с указанием его направления относительно РР. Ниже дается описание основных этапов использования КХН.

Предоперационный этап начинается с выполнения компьютерной томографии всех оперируемых сегментов позвоночника, включая поперечные и остистые отростки. Учитывая наш опыт, удобно иметь также изображение и близлежащих околопозвоночных структур. Например, подвздошных вен на уровне позвонков LV и SI - во избежание их перфорации инструментом. Для точной «привязки» необходимо использовать компьютерные сканы толщиной 1 или 2 мм. При срезах большей толщины компьютер системы не воспринимает данные и не осуществляет дальнейшие шаги по запуску работы. Кроме того, необходимо, чтобы сканирование зоны интереса проводилось последовательно, а не отдельными сериями. Полученные данные записывают на лазерный диск в формате «Dicom». Если для обследования использовали томографы последних лет выпуска, даже без специальной записи получаются достаточные по качеству изображения, не возникает проблем при загрузке их в систему. Далее система выстраивает 3-D модель позвонков по КТ-сканам. Это осуществляется полуавтоматически. Хирург должен лишь выбрать порог контрастности кость/мягкие ткани.

Интраоперационный этап. До осуществления собственно навигации выполняют следующие действия. Референционную раму прикрепляют. как правило, к остистому отростку оперируемого

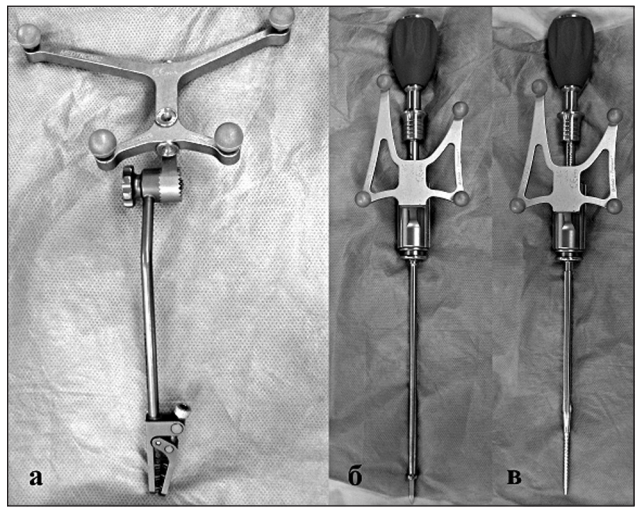

Рис. 1. Общий вид инструмента для обеспечения компьютерной хирургической навигации: а) референционная рама со светоотражающими диодами; б) шило для перфорации коркового слоя дуги позвонка; в) метчик для подготовки канала винта в корне дуги позвонка

позвонка. Прикрепление должно быть максимально прочным. С учетом опыта мы рекомендуем устанавливать раму только после выполненного хирургического доступа и установки ранорасширителей. Это следует делать потому, что любые манипуляции после установки рамы могут привести к ее смещению и неудаче КХН. Прикрепленная рама не должна мешать работе хирургов — это уменьшит риск ее смещения. Производители систем КХН рекомендуют выполнять вмешательство на том же позвонке, к которому крепится рама. К сожалению, повторная привязка при переходе на следующий позвонок удлиняет время операции. При определенном опыте можно без опасений вести навигацию соседнего сегмента без перестановки рамы и повторной «привязки». В этом случае больной должен быть тщательно уложен и зафиксирован на операционном столе.

Регистрация инструмента. Кончик инструмента устанавливают в специальное гнездо РР, и этап осуществляется автоматически или нажатием педали системы. Дальнейшая «привязка» к операционному полю виртуального поля на мониторе системы заключается в совмещении референционной системы компьютерного изображения с интраоперационной референционной системой больного. Это может быть осуществлено двумя путями. Первый — по легко и четко определяемым анатомическим ориентирам, например остистым, поперечным или суставным отросткам в количестве до 10 пунктов. По нашему мнению, этот метод неудобен и трудоемок. Второй путь — использование для «привязки» электроннооптического преобразователя. Мы применяли аппарат «Philips» с аналоговым видеовыходом. Этот метод использован нами во всех случаях.

Получаемые изображения могут быть использованы двумя способами. Первый — без предварительного КТ-сканирования оперируемых сегментов позвоночника: «виртуальная флюороскопия». Эта система (программа) «FluoroNav» позволяет выполнять навигацию в реальном времени в различных рентгеновских проекциях после однократного выполнения флюороскопии. После выполнения снимков оперируемой области в двух перпендикулярных проекциях ЭОП может быть выключен. Фактически хирург использует возможности флюороскопии, однако может «пользоваться» ею неограниченное количество раз. При выполнении транспедикулярной фиксации появляется возможность одновременно пользоваться двумя проекциями для контроля расположения инструмента, не облучая многократно больного и персонал, как это происходит во время обычной флюороскопии.

При использовании программы «FluoroNav» камера служит для определения взаимного расположения хирургических инструментов, РР и аппарата ЭОП. Светоотражающие диоды этих компонентов отслеживаются 3-D оптическим устройством. Все данные используются компьютером станции. Для коррекции искажений ЭОП-изображений и их калибровки используется калибровочная решетка, снабженная светодиодами. Решетка крепится к флюороскопу. Рентгеновское изображение передается в систему для калибровки и выводится на дисплей. Цель калибровочного процесса — найти соответствие между пунктами цифрового изображения и хирургическим полем таким образом, чтобы компьютер мог генерировать виртуальную проекцию оси используемого устройства на калиброванные рентгеновские изображения. Хирург прикрепляет РР, устанавливает оптическую камеру. Калибровочную решетку прикрепляют к ЭОП и выполняют калибровочный снимок. Мы используем следующие режимы: напряжение на аноде 90 kV, ток 55 mAs. Затем с помощью флюороскопа выполняют прямую и боковую рентгенограммы. Изображения отправляются в систему. После «сведения» ЭОПизображения и поверхности позвоночника можно начинать пользоваться навигационным инструментом, не прибегая к помощи флюороскопа. Таким образом, возможно использование двух проекций одновременно в режиме реального времени.

Второй способ с использованием предварительного КТ-сканирования оперируемых сегментов позвоночника. Программа «FluoroMerge» позволяет выполнять автоматическую регистрацию для КТнавигации. Сведение данных КТ-сканирования, РР больного и хирургического инструмента выполняется посредством флюороскопии.

Этапы работы системы те же, что и при использовании программой «FluoroNav». После отправки ЭОП-изображений в компьютер станции выполняется «привязка» КТ-изображений к «местности» путем сведения ЭОП-изображений, выстроенной компьютером 3-D модели и поверхности позвоночника. Можно пользоваться навигационным инструментом без выполнения ручной «привязки». Главное преимущество метода — возможность простой автоматической регистрации и использование всех возможностей КТ-изображений в режиме реального времени (рис. 2).

## **Результаты и их обсуждение**

КХН использовали в 112 случаях. Возраст больных составил от 14 до 67 лет, средний возраст 41 год. Мужчин было 60, женщин — 52. Нозологические

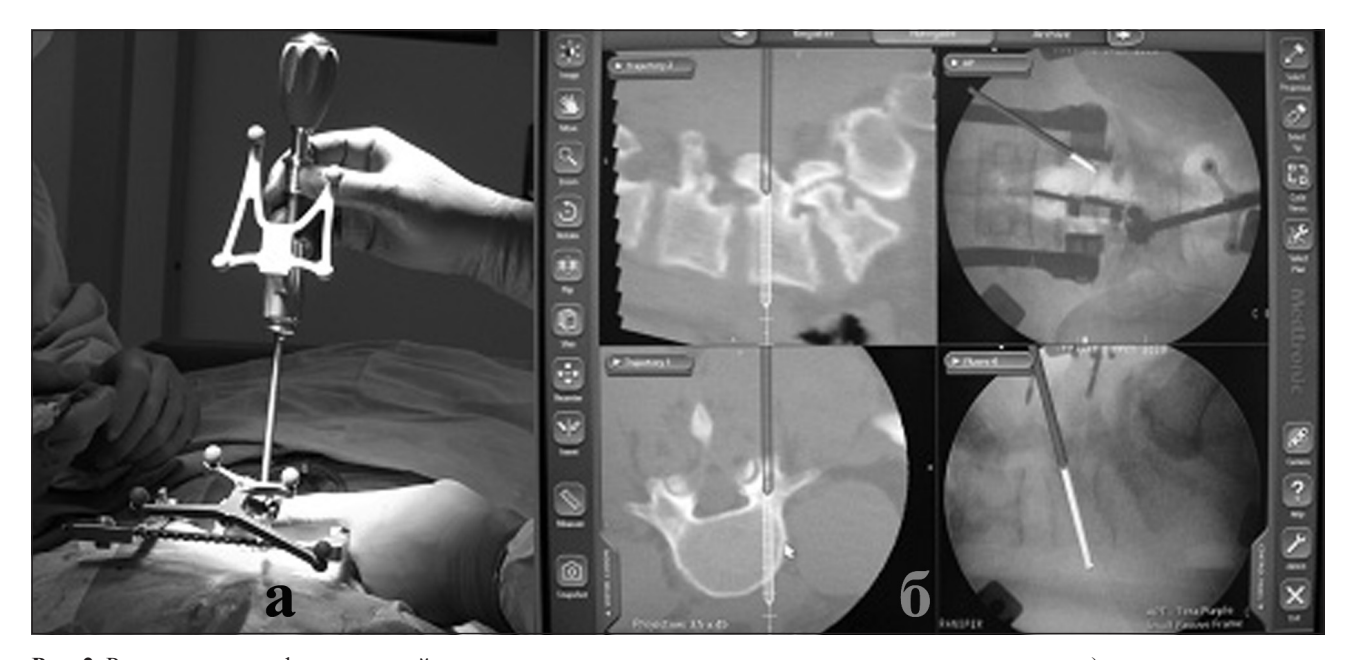

**Рис. 2.** Расположение референционной рамы и навигационного инструмента во время вмешательства: а) на операционном поле; б) в виртуальном пространстве на мониторе станции

формы заболеваний следующие. Спондилолистез — 52 больных: на уровне LIII — 5, LIV — 23, LV — 24; дегенеративные поражения со стенозом позвоночного канала — 31; повреждения позвоночника — 29, распределились по локализации следующим образом: на уровне LI — 14, LII — 7, LIII — 3, LIV — 5,  $LV = 1$ 

В процессе предоперационной подготовки для планирования вмешательства и оценки качества имеющихся КТ-изображений использовали тренировочную станцию, прилагаемую к рабочей станции «StealthStation TREON plus». Тренировочная станция представляет собой персональный компьютер, работающий в операционной системе «Linux». Предварительная «тренировка» дает возможность прохождения всех интраоперационных этапов пользования программой заранее, с целью определения будущих этапов пользования системой и оценки качества КТ-сканов.

Мы пользовались конструкциями фирмы «Медбиотех» с винтами диаметром от 5,5 мм до 8,0 мм. Винты устанавливали по конвергентной монокортикальной методике. Чаще всего проводили фиксацию одного или двух позвоночных двигательных сегментов, соответственно, устанавливали 4–6 винтов. Эти винты по уровню установки распределились следующим образом: TXII — 31, LI — 26, LII — 49, LIII — 87, LIV — 128, LV — 149, подвздошные кости — 2. Указан грудной уровень, так как у части больных с патологией поясничных позвонков использовали позвонок TXII для размещения фиксатора. Все операции сопровождали осуществлением

спондилодеза с укладкой трансплантатов на дуги, суставные и поперечные отростки позвонков или заднего межтелового спондилодеза.

«Привязку» с применением ЭОП — «виртуальная флюороскопия» — использовали в 21 случае. В процессе 93 вмешательств применяли «привязку» на основании предоперационной КТ с применением флюороскопа (программа «FluoroMerge»). Вся процедура применения навигации длилась от 20 до 40 минут. Отсчет времени начинался от момента крепления РР к позвонку до установки последнего винта. За это время выполняли «привязку» к операционному полю, регистрацию хирургического инструмента, его «навигацию», подготовку отверстий для винтов с применением зарегистрированных инструментов и их установку. Время, затрачиваемое на виртуальную флюороскопию, было несколько меньше, так как при использовании КТ-сканов выполнялась их реконструкция в 3-D модель, что требовало 2–6 минут в зависимости от объема обследования.

Всем оперированным больным в ближайшем послеоперационном периоде выполняли КТ-обследование: использовали сканы толщиной 1 мм, реконструкции во фронтальной и сагиттальной плоскостях. В случае необходимости проводили комплексное обследование: КТ-миелографию, МРТ и электрофизиологическое обследование. Расположение винтов оценивали по послеоперационным КТ-сканам на каждом из оперированных уровней по следующей схеме [15]. Если винт находился в корне дуги без пенетрации медиальной

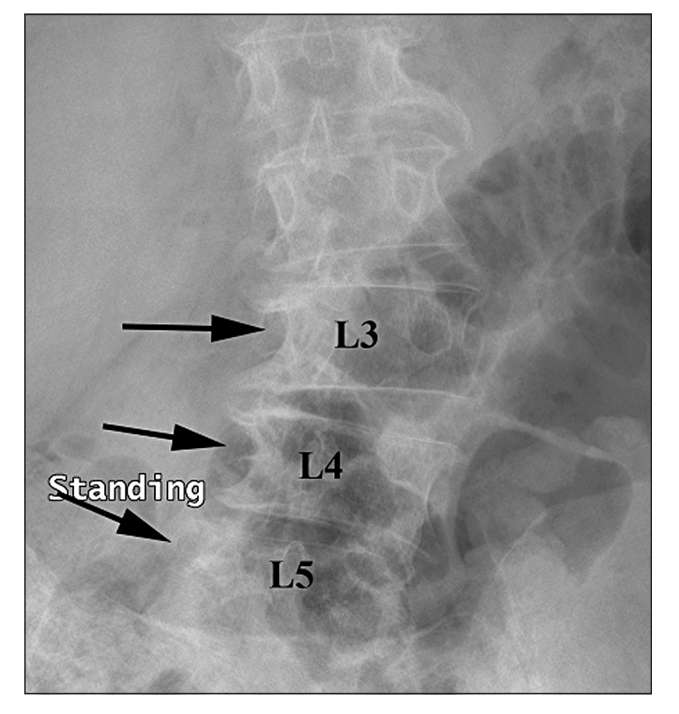

**Рис. 3.** Фотоотпечаток рентгенограммы больного Г.: дегенеративный сколиоз III ст., дегенеративный стеноз поясничного отдела позвоночного канала. На уровнях LIII, IV, V справа на вогнутой стороне проекция корней дуг не определяется за счет ротации позвонков (стрелки)

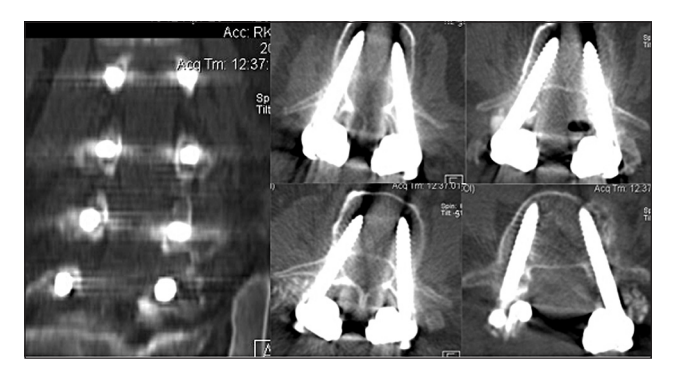

**Рис. 4.** Фотоотпечаток КТ-скана того же больного Г. после хирургического вмешательства — задней декомпрессии, спондилодеза и стабилизации LII–III–IV–V транспедикулярным фиксатором с использованием компьютерной навигации правильное расположение винтов (категория «А»)

(латеральной) части коркового слоя — категория «А»; проникновение за пределы корня дуги до 2 мм — «Б»; проникновение от 2 до 4 мм — «В»; более 4 мм — «Г».

У 109 больных установка винтов была определена как категория «А», то есть в пределах корня дуги без выстояния в позвоночный канал. Таким образом, удалось добиться правильного размещения транспедикулярных винтов даже в случае деформаций позвоночника, когда не было возможности получить прямую проекцию корня дуги соответствующего позвонка, являющуюся основным ориентиром при использовании данной методики (рис. 3, 4).

В двух случаях при использовании программы виртуальной флюороскопии диагностировано повреждение медиального коркового слоя корня дуги категории «Г» с проникновением винта в позвоночный канал медиальнее 4 мм. Во всех этих случаях неправильная установка винта была в позвонке LV, вмешательство выполняли по поводу травмы поясничного отдела позвоночника. Также неправильная установка винта была отмечена при использовании программы «FluoroMerge» с применением предварительно подготовленных КТ-сканов в одном случае (операция по поводу дегенеративно-дистрофического поражения). Определено прохождение винта за пределами корня дуги категории «В» в позвонке LIV: прохождение винта в позвоночный канал в пределах 2–4мм. Во всех случаях выполняли ревизионное вмешательство с переустановкой винтов.

В целом, повторные вмешательства из-за неправильной установки винтов потребовались у 3 (2,7%) из всех оперированных больных. У каждого из этих трех больных отмечалось прохождение через позвоночный канал по 1 винту. При использовании виртуальной флюороскопии наблюдалось относительно большее число неудачной установки винтов: 2 случая из 21 (9,5%). При использовании программы «FluoroMerge» отмечен 1 случай из 93 (1,1%) неправильно установленных винтов.

#### **Заключение**

Таким образом, наш опыт показал, что применение КХН позволяет добиться правильной установки транспедикулярных винтов даже при выраженных деформациях поясничного отдела позвоночника. Следует отметить, что в применении программы «FluoroNav» есть существенные плюсы, а именно: нет необходимости в предоперационном КТобследовании, снижается лучевая нагрузка на больного и медицинский персонал, сокращается время операции. Однако, по нашему мнению, данная методика относительно точности установки винтов не имеет существенных преимуществ перед обычной флюороскопией. Поэтому во всех возможных случаях мы стараемся пользоваться программой «FluoroMerge», то есть совмещением КТ-сканов с операционным полем при помощи рентгеновского метода.

В значительной мере преимущества КХН раскрываются при использовании программы «Fluoro-Merge». «Привязка» КТ-сканов к операционному полю с помощью флюороскопии достаточно точна и надежна применительно к задачам фиксации поясничного отдела позвоночника винтами. Главное

преимущество — 3-D информация, обеспечивающая трехмерную навигацию в режиме реального времени. Это позволяет хирургу ориентироваться в комплексной анатомии позвоночного столба, расположении его элементов и паравертебральных образований, не находящихся непосредственно в пределах видимости хирурга. Соответственно, уменьшается число ошибок при установке транспедикулярных винтов, фиксация позвоночника более прочная. Появляется возможность ликвидировать одну из основных причин повторных вмешательств технические ошибки и осложнения, связанные с имплантатом-фиксатором. Даже в таких сложных для стабилизации случаях, как сколиоз и диспластический спондилолистез, когда ЭОП-аппарат не позволяет получить проекцию корня дуги, имеется возможность программной реконструкции изображения с использованием имеющихся КТ-сканов.

Мы рекомендуем применение КХН в качестве метода точного интраоперационного контроля установки транспедикулярных винтов в поясничном отделе позвоночника в режиме реального времени, а именно методики «привязки» к операционному полю путем совмещения КТ-сканов и ЭОП-изображения.

#### Литература

- Spinal pedicle fixation: reliability and validity of roentgen- $\mathbf{1}$ ogram-based assessment and surgical factors on successful screw placement [Text] / J.N. Weinstein, K.F. Spratt, D. Spengler et al. // Spine. — 1988. — Vol. 13. — P. 1012-1018.
- 2. Gertzbein S.D. Accuracy of pedicle screw placement in vivo [Text] / S.D. Gertzbein, S. Robbins // Spine. - 1990. -Vol.  $15. - P. 11-14.$
- Blumenthal S. Complications of the Wiltse pedicle screw fixa- $3<sub>1</sub>$ tion system [Text] / S. Blumenthal, K. Gill // Spine.  $-$  1993.  $-$ Vol. 18. - P. 1867-1871.
- 4. Accuracy of pedicle screw placement in lumbar fusions by plain radiographs and computed tomography [Text] / G. Farber,

H. Place, R. Mazur et al. // Spine. — 1995. — Vol. 20. — P 1494-1499

- $5<sub>1</sub>$ Accuracy of pedicle screw placement in lumbar vertebrae [Text] / W.H.M. Castro, H. Halm, J. Jerosch et al. // Spine. —  $1996. -$  Vol. 21. - P. 1320-1324.
- 6 Ferrick M.R. Reliability of roentgenographic evaluation of pedicle screw position [Text] / M.R. Ferrick, J.M. Kowalski, E.D. Simmons Jr. // Spine. - 1997. - Vol. 22. - P. 1249-1259.
- $\tau$ Evaluation of pedicle screw position in thoracic and lumbar spine fixation using plain radiographs and computed tomography [Text] / G.S. Sapkas, S.A. Papadakis, D.P. Stathakopoulos et al. // Spine. — 1999. — Vol. 24. — P. 1926-1929.
- 8. Комплексное обследование больных и тактика внутренней стабилизации при стенозах и деформациях поясничного отдела позвоночника [Текст]: материалы научно-практ. конф. «Организация нейротравматологической помощи при спинальной травме». - Минск, 2004. - С. 75-76.
- Accuracy of computer-assisted pedicle screw placement [Text]/ O. Schwarzenbach, U. Berlemann, B. Jost et al. // Spine. - $1997.$  - Vol. 22. - P. 452-458.
- 10. Computer-assisted pedicle screw fixation [Text] / L.P. Amiot, H. Labelle, M. Sati et al. // Spine. - 1995. - Vol. 20. P 1208-1212
- 11. Computer-assisted pedicle screw insertion [Text] / Ph. Merloz, Ch. Huberson, J. Tonnetti et al. // Techniques in Orthopaedics. - $2003. - Vol. 18(2) - P. 149-159$
- 12. Verma R. A meta-synthesis and meta-analysis of the functional outcome of computer assisted pedicle screw placement [Text] / R. Verma, K. Haendlmayer, R. Phillips, A. Mohsen // Suomen Ortopedia ja Traumatologia. - 2008. - Vol. 31. -P. 162-167.
- 13. Спинальные навигационные станции: современные возможности и перспективы развития [Текст]: материалы научной конференции, посвященной 40-летию отделения патологии позвоночника «Хирургия позвоночника - полный спектр». - Москва, 2007. - С. 349-350.
- 14. Опыт использования компьютерной навигации при транспедикулярной стабилизации поясничного отдела позвоночника [Текст] / А.В. Белецкий, А.Н. Мазуренко, С.В. Макаревич и др. // Медицинские новости. - 2010. -№ 3. — С. 47-52.
- 15. Weise L. Transpedicular screw fixation in the thoracic and lumbar spine with a novel cannulated polyaxial screw system [Text] / L. Weise, O. Suess, T. Picht, T. Kombos // Medical Devices: Evidence and Research. - 2008. - Vol. 9. -P. 33-39.

Статья поступила в редакцию 07.05.10